**Quick Preview For Soundcloud For Chrome Crack Serial Number Full Torrent Free Download [32|64bit] 2022 [New]**

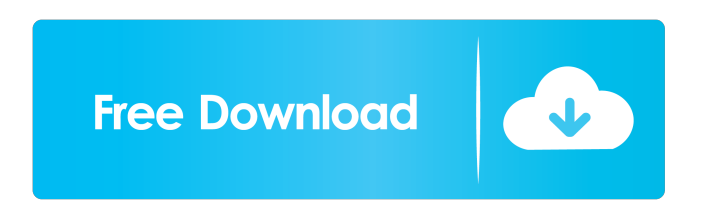

# **Quick Preview For Soundcloud For Chrome Crack+ Activation Key Free Download [32|64bit] [Updated] 2022**

Quick Preview for Soundcloud is a nifty, little extension for Chrome that provides you with the easiest way to preview a track, by merely hovering over the Play button with the cursor. Keep the cursor over the Play button for a little while, and you're bound to discover that the extension provides you with four short samples. Even better, it allows you to preview content without losing the progress of any ongoing or playing tune. In short, the currently playing tune is automatically paused while the preview process of any other song takes place. It almost goes without saying that the progress is automatically resumed once the cursor leaves the Play button's area. Simple installation, even simpler functionality Quick Preview for Soundcloud can be deployed on your computer's Chrome browser with the minimum amount of effort, directly from its official Chrome Web Store page and it works regardless if you're logged in to Soundcloud or not. As you may have gathered based on its straightforward functionality, this is a very lightweight extension that, just like most other tools of this sort, lives in Chrome toolbar, on the right side of the address bar. A web-based SoundCloud player in JavaScript that parses the HTML page for element. The script loads the soundcloud.js JavaScript library, which loads the player.js. On success, it opens the HTML page. What makes SoundCloud's player special is that it adds the code to the HTML page and thus integrates the soundcloud.js script directly with the page. The result is that you can click on the "Pause" button and the player will be automatically paused, unlike with other players that simply open a new page when you click on the button. Note that the name is of the player.js script is "Player", not SoundCloud Player. SoundCloud is a social network that hosts sound recordings and music videos from amateur musicians and hobbyists. The site allows listeners to follow other users, comment on their recordings, play related songs, or share their personal links with their friends. SoundCloud users can choose whether to make their recordings public or private. Users can also tag their songs or upload multiple songs to a playlist. SoundCloud is a web-based service that allows users to listen to, create, and share music. Users upload content to a centralized online library where it can be downloaded, shared, and embedded on blogs, websites and other

### **Quick Preview For Soundcloud For Chrome Crack + For Windows (April-2022)**

KEYMACRO is a keyboard shortcut macro recorder, that lets you record and re-play macros. Use it to make your keyboard shortcuts more efficient. You can use the macros to automate repetitive or complex actions. KEYMACRO's features: \* Macro definitions can be written in any programming language such as Java, Python, VB or Delphi. \* You can create and record macros on the fly, at the click of a button. \* Recorded macros are saved on your computer. \* You can save macros on local machines, if you are logged into a network. \* If you are logged into a network, you can send the recorded macros to other machines as well. \* There is an option for mute buttons in macros. \* The keyboard shortcut you can use to stop and start recording a macro can be customized. \* You can also define the duration for which the macro should play. \* There is an option for enabling the keyboard shortcut and recording macros from any audio playing program. \* You can define the key you want to assign the key shortcuts to. \* You can define a hotkey to launch a macro. \* You can assign your macros to predefined hotkeys, such as Win+R. \* A small sample of the different macros you can define with KeyMacro: \* Download a file from the web browser. \* Maximize all the windows. \* Maximize a window. \* Switch to the next tab in your web browser. \* Maximize or Zoom a window. \* Open a link in a new tab in the web browser. \* Open the desktop. \* Open the home folder. \* Open a particular folder. \* Open a file in a directory. \* Open a file in a specific directory. \* Launch a program. \* Launch a program in administrator mode. \* Launch a program with highest priority. \* Launch a program with normal priority. \* Launch a program with a specific priority. \* Make an action that repeats. \* Repeat a set of actions. \* Repeat a set of actions in a specific time interval. \* Open a specific file in a folder. \* Open a file in a specific folder. \* Open a file in a specific directory. \* Open a file in a specific directory. \* Open a folder in a file manager. \* Open a folder in your home folder. \* Open a file in your home folder 77a5ca646e

### **Quick Preview For Soundcloud For Chrome Crack Full Product Key**

Quick Preview for Soundcloud is a simple and lightweight Chrome extension for Soundcloud users. Quick Preview for Soundcloud is an extension that works in conjunction with the tool allowing you to preview a track, and pause it while you're engaged in another listening session. Easy to install and even easier to use, Quick Preview for Soundcloud gives you the choice between several different levels of preview. However, the most important thing you have to keep in mind, is that you can easily pause any currently playing music while you're previewing another song. Main features: > Quickly preview any Soundcloud track > Previews are triggered by hovering the mouse cursor on the play button > Play and pause a track as many times as you like > Several different playback options for all listening sessions > Support for all listening devices (Mobile, Desktop and Web) > Support for all browsers and platforms > Store your favorite tracks for future sessions > Advanced settings like interval and play speed > More to come Benefits: > Quickly preview any Soundcloud track > Previews are triggered by hovering the mouse cursor on the play button > Play and pause a track as many times as you like > Several different playback options for all listening sessions > Support for all listening devices (Mobile, Desktop and Web) > Support for all browsers and platforms > Store your favorite tracks for future sessions > Advanced settings like interval and play speed > More to come We are excited to announce our latest addition to our site, its an all new Soundcloud SoundCloud Archive. The Soundcloud Archive is a free collection of all your Soundcloud uploads. You can access and listen to all of your Soundcloud uploads from any computer connected to the internet. The archive also includes your playlists, favorites and most popular songs. The SoundCloud Archive is an archive that allows you to archive your Soundcloud uploads. Once uploaded, the files can be downloaded from the cloud to your computer. You can then listen to them without a soundcloud account on any computer connected to the internet. The SoundCloud Archive is completely free and requires no registration. We want to make sure everyone has a place to find their own music, that's why we've created the SoundCloud Archive. We are excited to see all the new music and artists you create! Here are just some of the new Soundcloud artists Here are just some of the new Soundcloud songs Here are just some

#### **What's New In?**

Quick Preview for Soundcloud for Chrome Quick Preview for Soundcloud for Chrome Description Quick Preview for Soundcloud for Chrome is a nifty, little extension for Chrome that provides you with the easiest way to preview a track, by merely hovering over the Play button with the cursor. Keep the cursor over the Play button for a little while, and you're bound to discover that the extension provides you with four short samples. Even better, it allows you to preview content without losing the progress of any ongoing or playing tune. In short, the currently playing tune is automatically paused while the preview process of any other song takes place. It almost goes without saying that the progress is automatically resumed once the cursor leaves the Play button's area. Simple installation, even simpler functionality Quick Preview for Soundcloud can be deployed on your computer's Chrome browser with the minimum amount of effort, directly from its official Chrome Web Store page and it works regardless if you're logged in to Soundcloud or not. As you may have gathered based on its straightforward functionality, this is a very lightweight extension that, just like most other tools of this sort, lives in Chrome toolbar, on the right side of the address bar. Version 0.2.1: Quick Preview for Soundcloud for Chrome allows you to preview content without losing the progress of any ongoing or playing tune. Description Quick Preview for Soundcloud for Chrome Quick Preview for Soundcloud for Chrome Description Quick Preview for Soundcloud for Chrome is a nifty, little extension for Chrome that provides you with the easiest way to preview a track, by merely hovering over the Play button with the cursor. Keep the cursor over the Play button for a little while, and you're bound to discover that the extension provides you with four short samples. Even better, it allows you to preview content without losing the progress of any ongoing or playing tune. In short, the currently playing tune is automatically paused while the preview process of any other song takes place. It almost goes without saying that the progress is automatically resumed once the cursor leaves the Play button's area. Simple installation, even simpler functionality Quick Preview for Soundcloud can be deployed on your computer's Chrome browser with the minimum amount of effort, directly from its official Chrome Web Store page and it works regardless if you're logged in to Soundcloud or not. As you may have gathered based on its straightforward functionality, this is a very lightweight extension that, just like most other tools of this sort, lives in Chrome toolbar, on the right side of the address bar. Version 0.2.1: Quick Preview for Soundcloud for Chrome allows you to preview content without losing the progress of any ongoing or playing tune. Description Quick Preview for Soundcloud for Chrome

## **System Requirements For Quick Preview For Soundcloud For Chrome:**

• macOS 10.14 or higher • NVIDIA GTX 1080 or higher • Intel Core i5, i7 or Xeon processor • 32GB RAM • 3GHz or higher GPU • 2.7GHz or higher CPU • 8GB VRAM • macOS 10.13 or higher • Windows 10, Windows 7, Windows 8.1 or Windows Server 2008R2 • NVIDIA GTX 1060 or higher •

Related links:

[https://datingmarriagehub.com/wp-content/uploads/2022/06/Server\\_Cluster\\_Recovery\\_Utility.pdf](https://datingmarriagehub.com/wp-content/uploads/2022/06/Server_Cluster_Recovery_Utility.pdf) <http://feline-nord-picardie.fr/advert/in-naturalibus/> <http://discoverlosgatos.com/?p=3999> <https://bizzclassified.us/advert/best-seo-company-in-noida-seo-services-agency-in-noida/> [https://blacksocially.com/upload/files/2022/06/WRexWfntpxaGI11gUKLS\\_06\\_1fc5ae7d5580bd14a35b7bb35cd41bd1\\_file.pdf](https://blacksocially.com/upload/files/2022/06/WRexWfntpxaGI11gUKLS_06_1fc5ae7d5580bd14a35b7bb35cd41bd1_file.pdf) [https://social.mactan.com.br/upload/files/2022/06/f3RKUolfQ548aHVKKTDy\\_06\\_1fc5ae7d5580bd14a35b7bb35cd41bd1\\_file](https://social.mactan.com.br/upload/files/2022/06/f3RKUolfQ548aHVKKTDy_06_1fc5ae7d5580bd14a35b7bb35cd41bd1_file.pdf) [.pdf](https://social.mactan.com.br/upload/files/2022/06/f3RKUolfQ548aHVKKTDy_06_1fc5ae7d5580bd14a35b7bb35cd41bd1_file.pdf) [https://homehealthcarelist.com/wp-content/uploads/2022/06/AKVIS\\_Frames.pdf](https://homehealthcarelist.com/wp-content/uploads/2022/06/AKVIS_Frames.pdf) <http://ksycomputer.com/?p=3323> <http://malenatango.ru/tstrim-crack/> <http://wp2-wimeta.de/wp-content/uploads/2022/06/bennblin.pdf>